SAP ABAP table CRMC\_SAF\_ICS {SAF: Customizing for intelligent classification service}

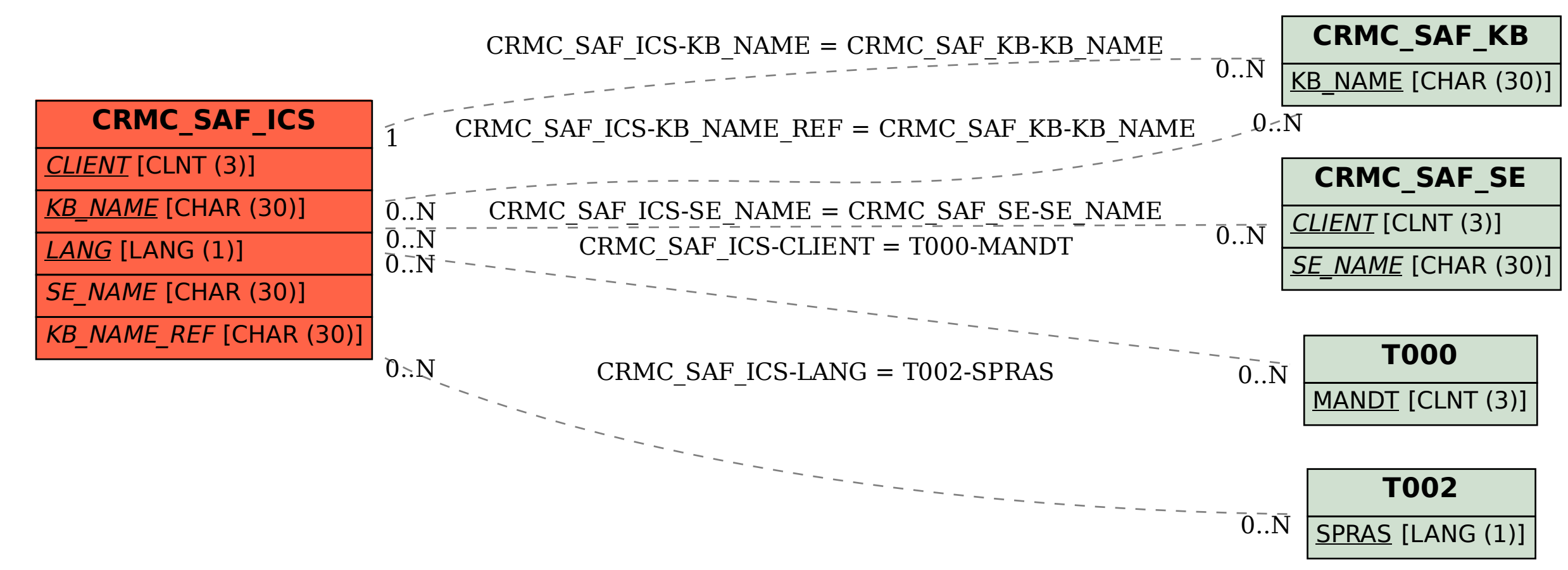